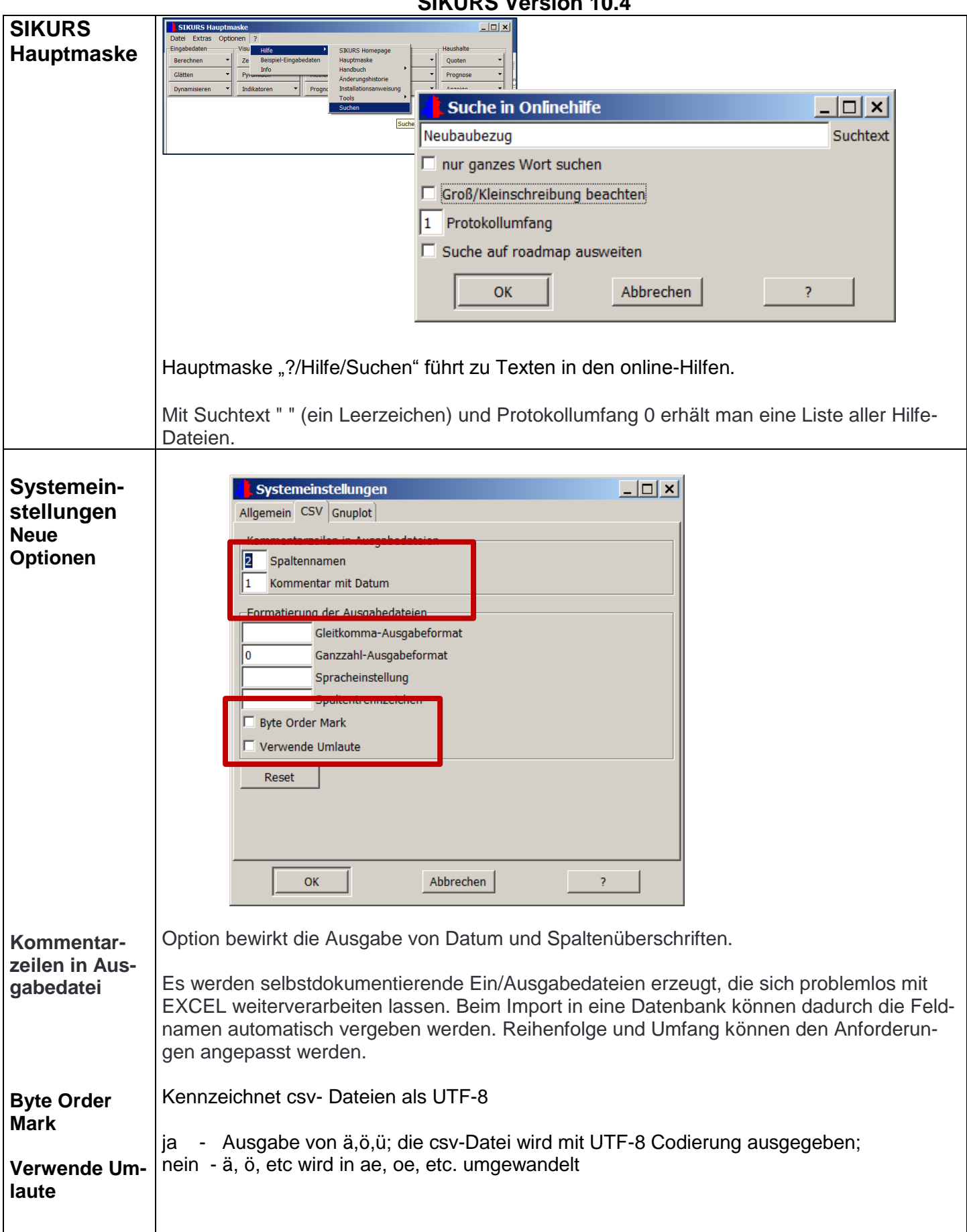

## **SIKURS Version 10.4**

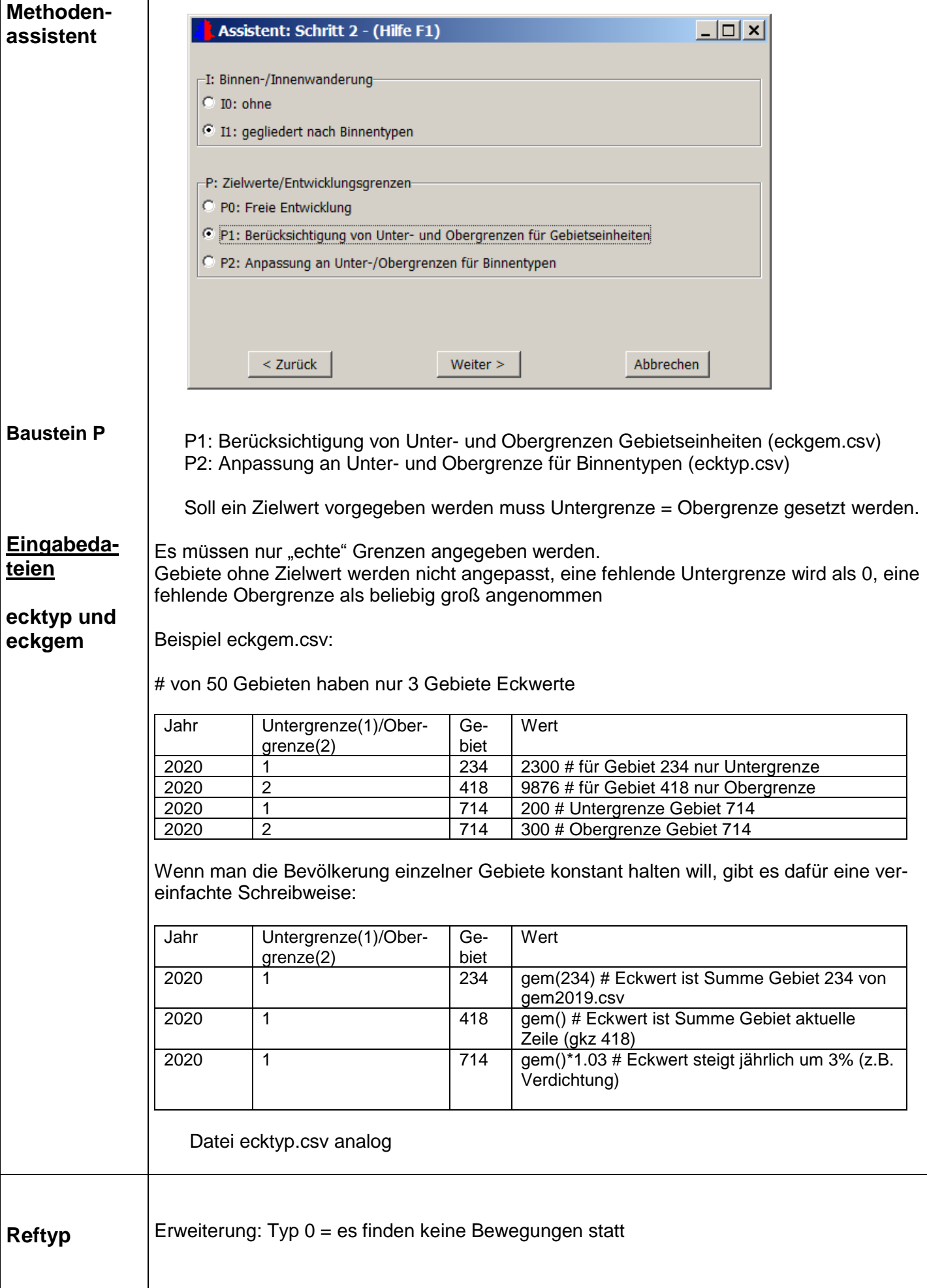

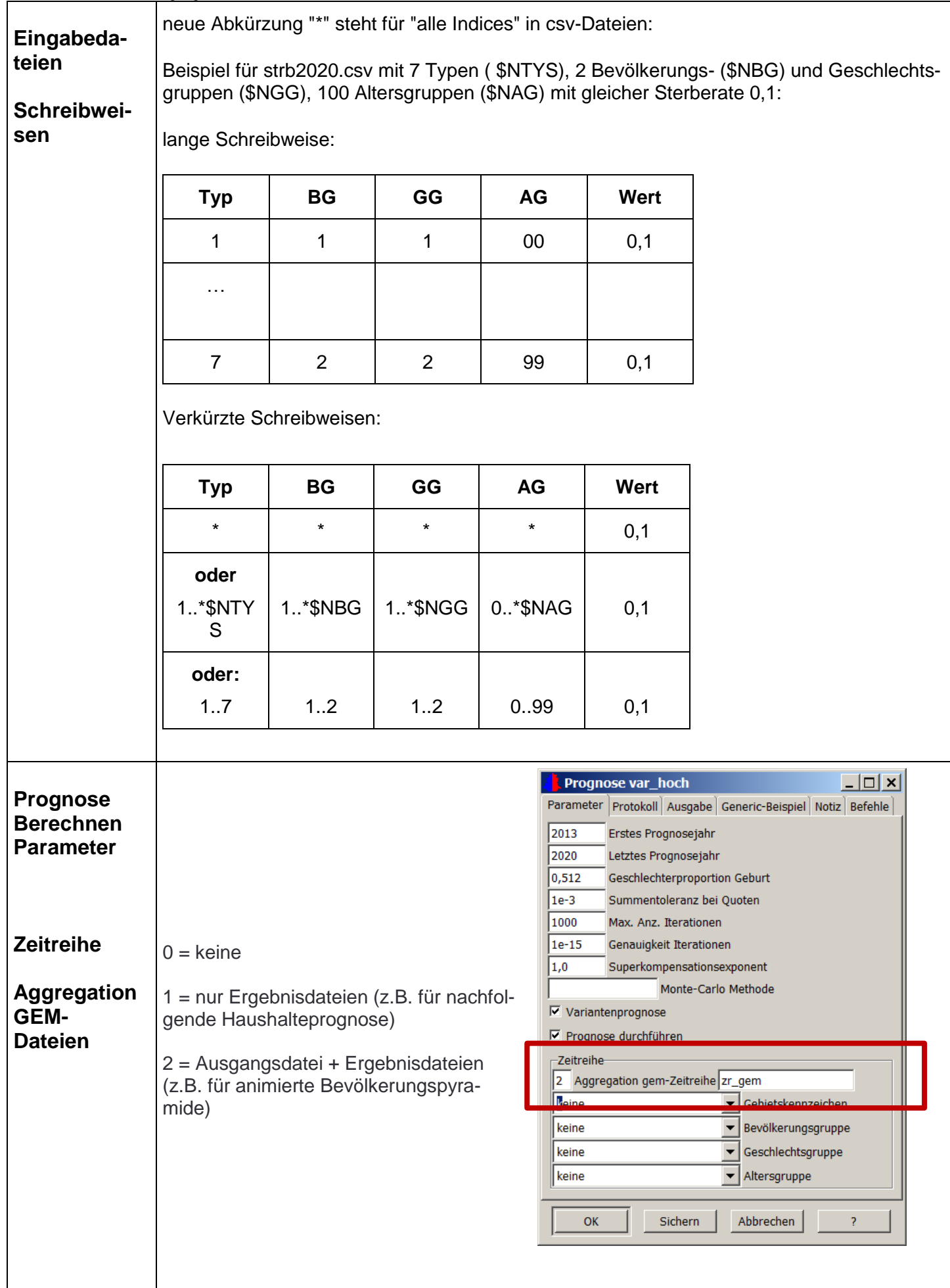

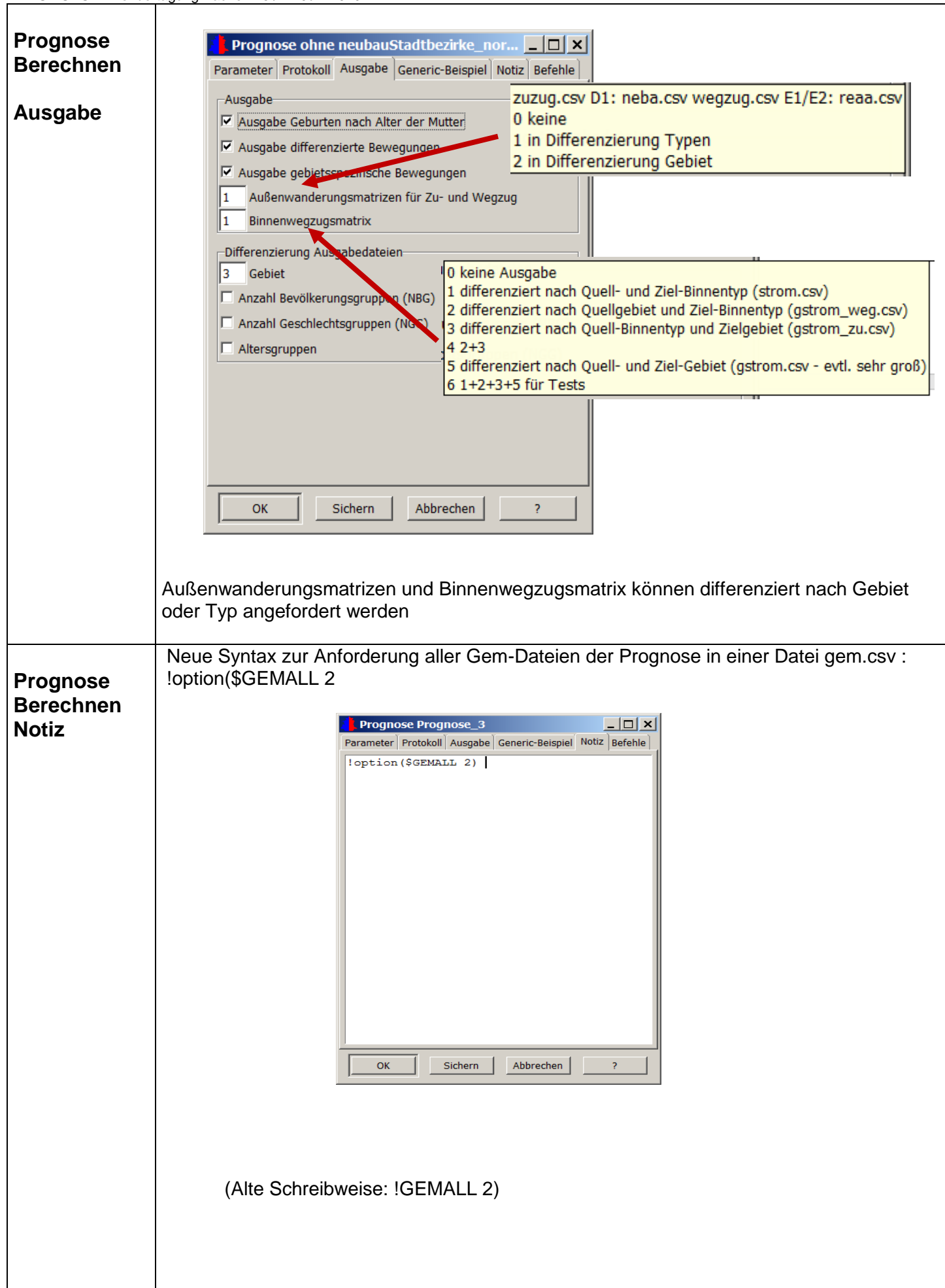

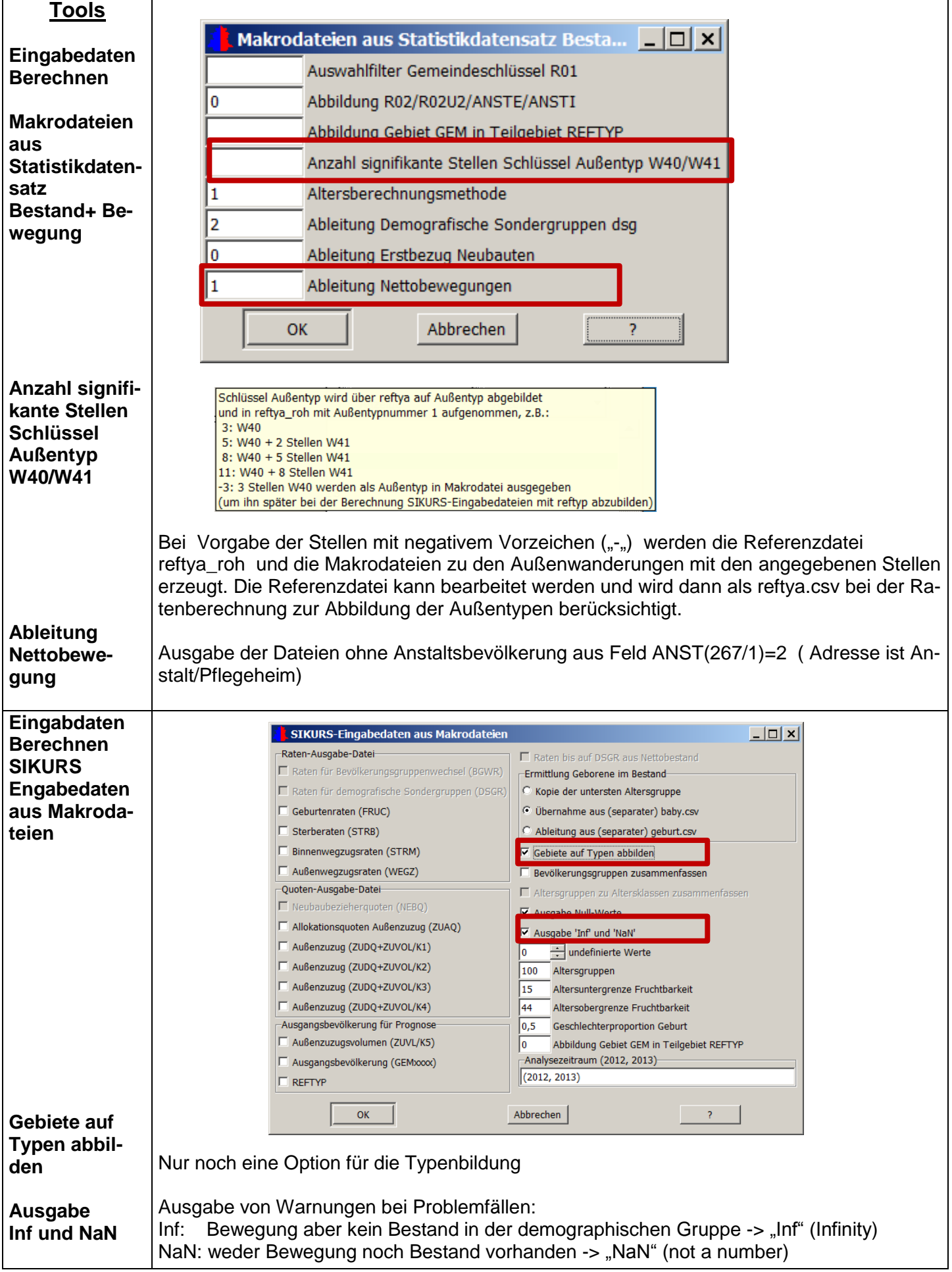

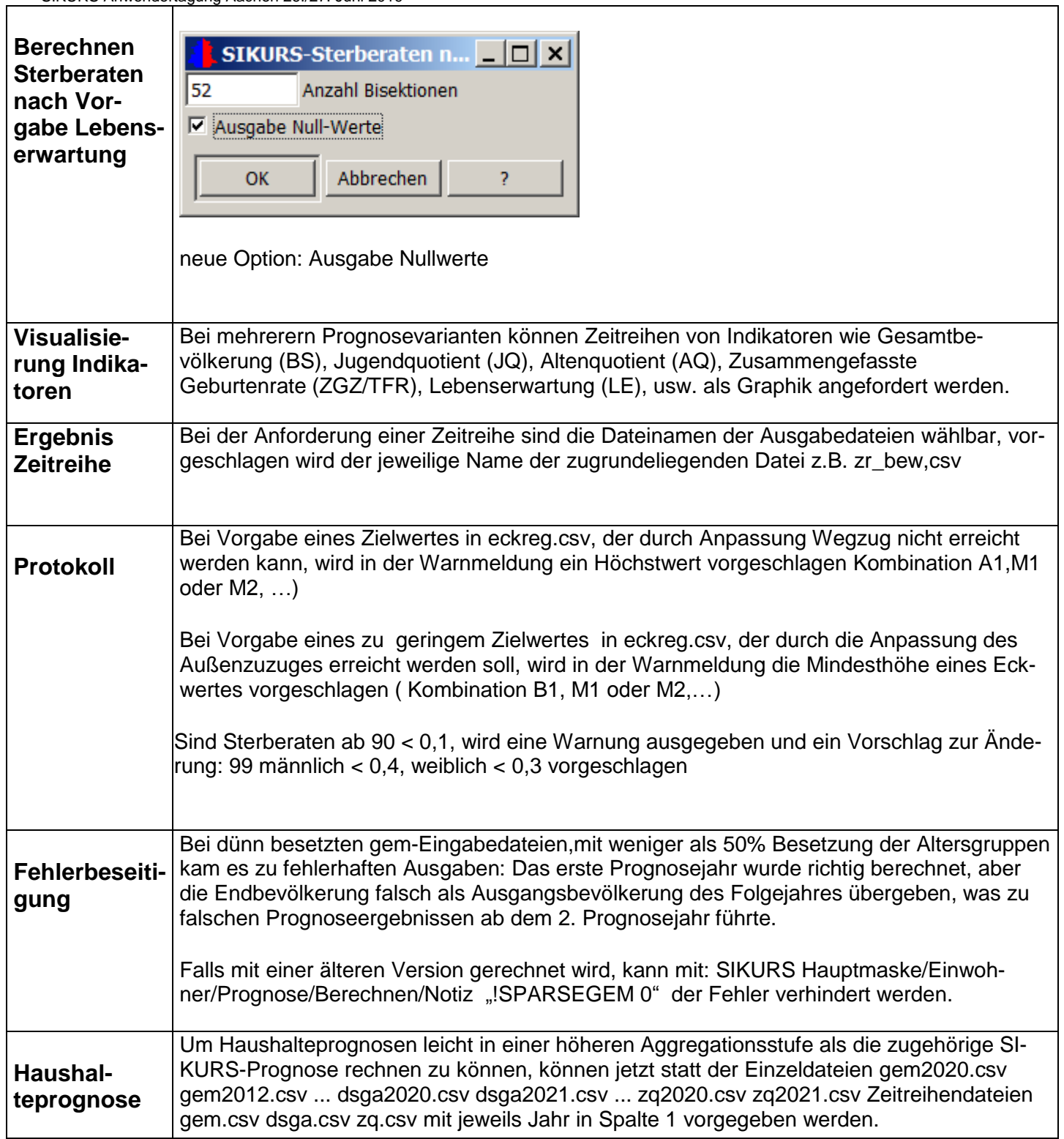

## **Was ist für die nächste SIKURS-Version geplant?**

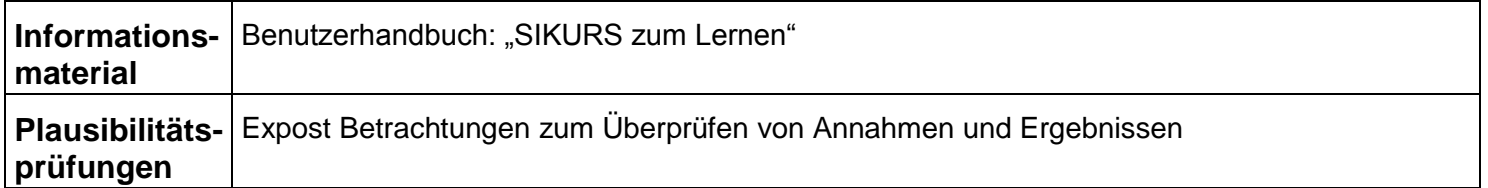